# **Performance Analysis 42**

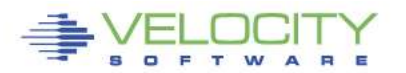

Copyright 2006 Velocity Software, Inc. All Rights Reserved. Other products and company names mentioned herein may be trademarks of their respective

### **Analysis starts with**

- The time period
- The configuration
- The Load on the system
- **If identifying who is having a service issue**
- Wait states for those impacted

## **After analysis, then know what to fix**

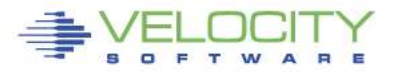

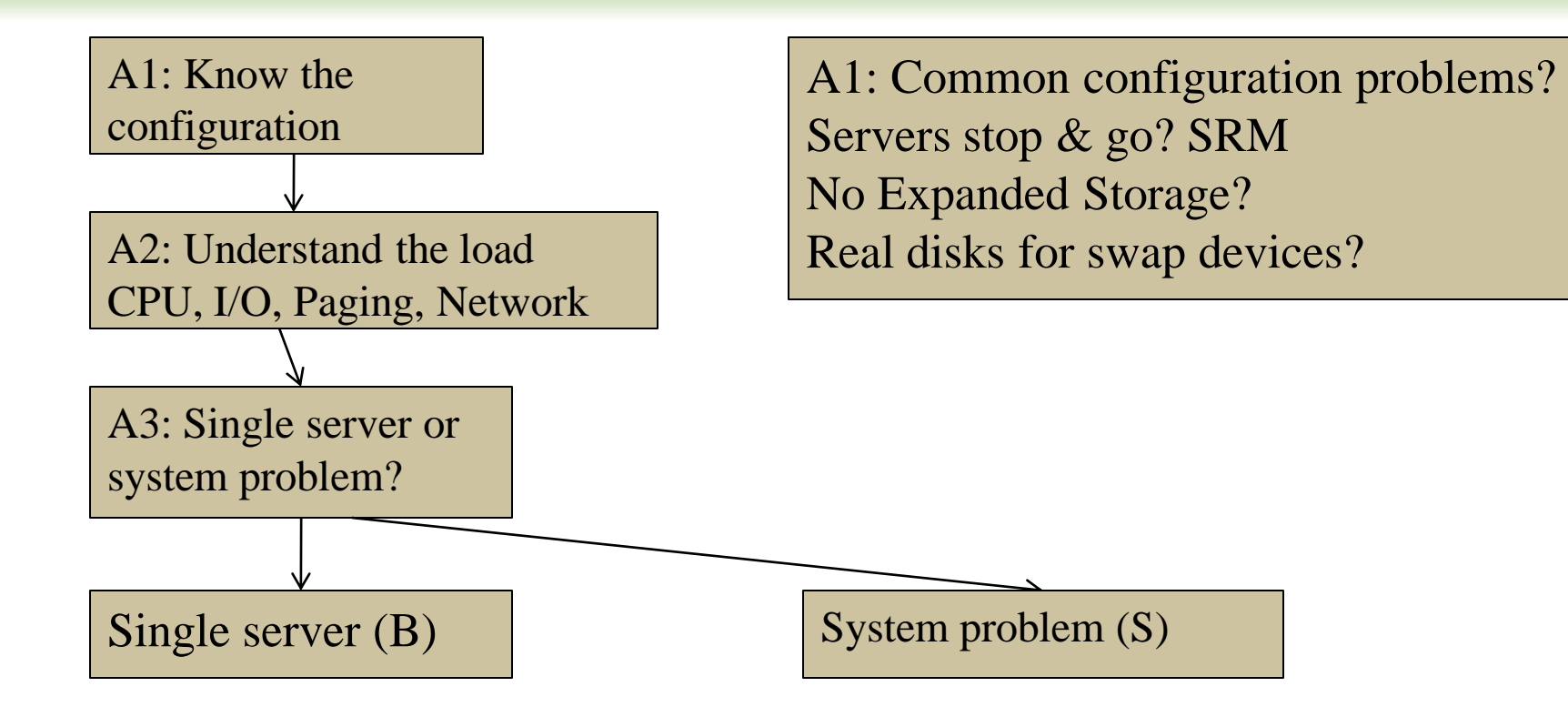

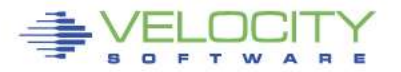

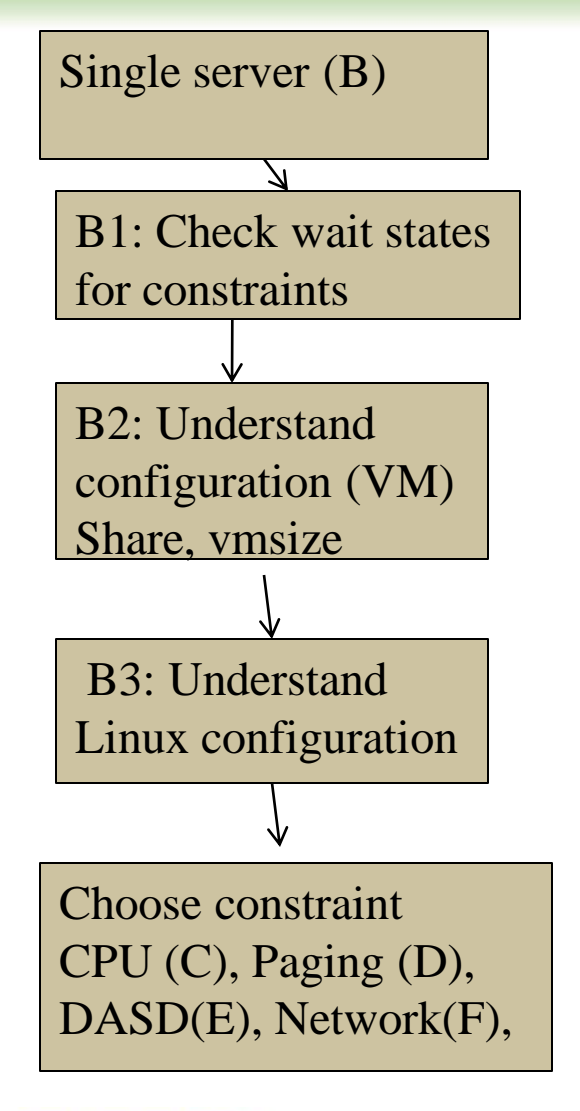

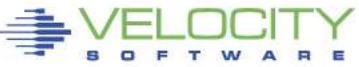

- C1: Check process table, requirements
- C2: check system load (processes)
- C3: Validate virtual cpus
- C4: check "resident/reset"
- D1: check linux storage/swap sizes D2: check paging configuration D3: Check server page rates D4: Vdisk used for swap?

E1: check data configuration E2: check DASD Data rates

F1: check network configuration F2: check network Data rates

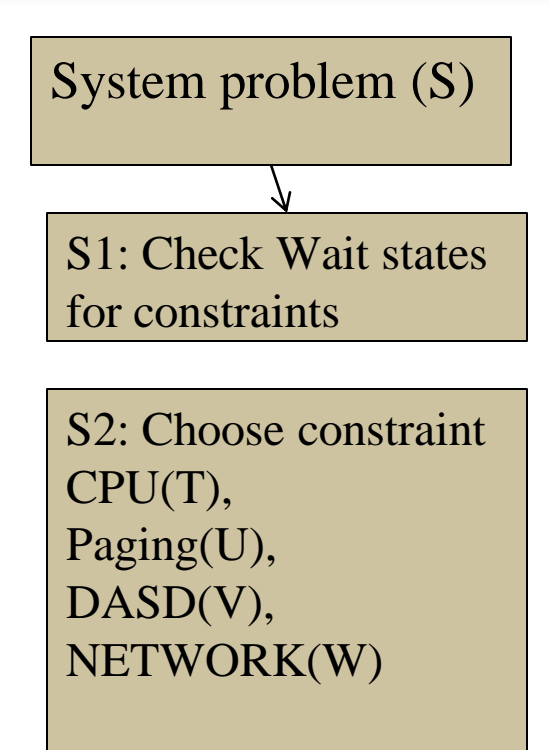

- T1: LPAR Utilization
- T2: LPAR overhead
- T2: Abusive servers
- T3: cron across multiple servers
- U1: Storage requirements
- U2: User storage?
- U3: Correct vdisk settings
- U4: Page space, block paging
- U5: 20% Expanded Storage

V1: top dasd, Control units? V2: dasd cache, fast/write V3: Device configuration

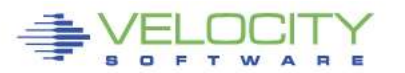

A1: Configuration: ESAHDR A2: System Load: ESASSUM B1: Check wait states: EXAXACT B2: Virtual machine config: ESAUSRC B3: Linux configuration: ESALNXS

C1: Process table: ESALNXC C2: Process Load: ESALNXP C3: Validate Virtual CPUs: ESAUSP2 C4: Resident/Reset: ESAUSR4

D1: Linux Storage: ESAUCD2 D2: Paging configuration: ESAPSDV D3: Server Paging Rate: ESAUSPG D4: VDISK for swap: ESAASPC

E1: Data configuration: ESAUSEK ESAQDIO E2: DASD Rates: ESADSD2

F1: Network configuraiton: ESATCPI F2: Network data rates: ESATCP1/2/4

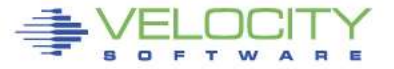

- S1: Wait states: ESAXACT
- T1: Lpar utilization (ESALPARS)
- T2: LPAR overhead (ESALPAR)
- T3: Abusive Server ESAUSP2 / ESAUSR2
- T4: Cron across servers: ESALNXP
- U1: Storage requirements: ESASTR1
- U2 User Storage: ESAUSPG
- U3 VDISK Storage : ESAVDSK
- U4: page configuration: ESAPSDV
- U5: Page space: ESAPSDV/ESABLKP
- U6: Expanded storage: ESAXSTO
- V1: top dasd? Control units: ESADSD2 V2: dasd cache, fast/write: ESADSD5 V3: Device configuration: ESADSD1

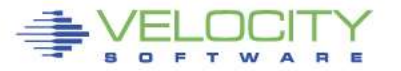